## BIDHAN CHANDRA KRISHI VISWAVIDYALAYA

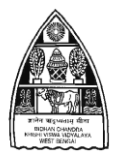

P.O. Krishi Viswavidyalaya, Mohanpur 741252, Dist.- Nadia, West Bengal, India

**Registrar Website: [www.bckv.edu.in](http://www.bckv.edu.in/)** 

Prof. Koushik BrahmachariTel: 033-25878163, Fax: 03473-222277 E-mail: [regbckv@gmail.com](mailto:regbckv@gmail.com) 

Ref. No. Admission/UG/Ag-1(Part-IV)/ASS-80 Dated 01/10/2020.

## **NOTIFICATION NO. 7**

## **Subject: Online Choice-Filing of Registered Candidates for Admission to U.G. Courses: 2020-21**

In continuation of the earlier notification No. Admission/UG/Ag-1(Part-IV)/L-269 dated 25/09/2020 (Notification No.6), the **List of Registered** candidates (as per combined list) for admission to B.Sc.(Hons.) Agriculture/ B.Sc.(Hons.) Horticulture courses in the academic session 2020-21 is being published on university website today (i.e. 01/10/2020).**The candidates are hereby advised to visit the Registration List on university website** [\(www.bckv.edu.in\)](http://www.bckv.edu.in/)**.**

It is also to be informed that only the registered candidates are eligible for online choice-filling. The choice-filling is mandatory for getting allotment of a seat. **The on-line choice-filling link shall remain open on and from 02/10/2020 to 04/10/2020 (midnight).** The choice-filling does not reserve any right of candidate for getting admission to U.G. Courses: 2020-21.

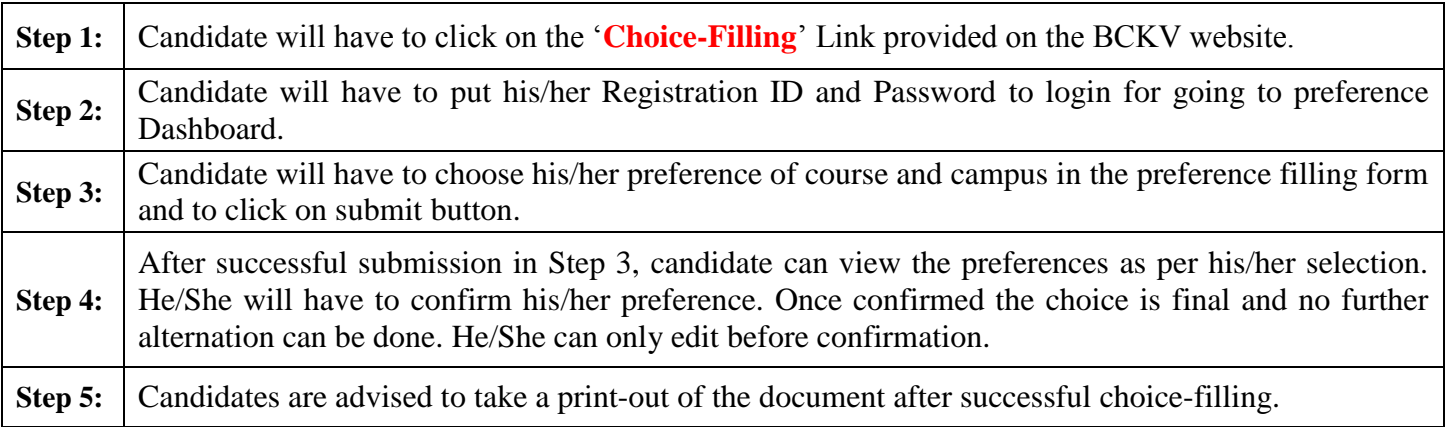

Choice-Filling is mandatory requirement for further processing of counseling and admission. Without going through this step, no candidate will be allowed to proceed any further in admission process. **Further process will be notified in due course.**

Please visit university website [\(www.bckv.edu.in\)](http://www.bckv.edu.in/) for updated information.

*Technical Help Line: 8334946845 / 6290272477*

 **Sd/- Registrar**

## **Procedure of choice-filling:**